## Separate Source Installation.

This instruction sheet shows how to add a separate source valve to a Clack CI valve, the separate source valves will vary depending on the size purchased and the following pictures are representative only and may not match exactly what you have.

The separate source valve is a three way valve that is attached to the inlet port of the valve to enable the source water to be automatically changed before the valve goes into a regeneration or back wash.

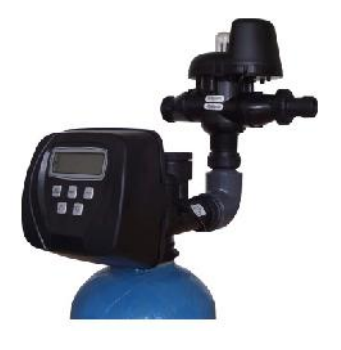

In this picture you can see a 1" / 1.25" valve with the separate source valve connected with the elbow assembly supplied, a 1.5" or 2" would have female BSP threads and would need additional pipe work to attach. The port connecting to the valve inlet would be the "C" port while port "B" connects to the untreated water and port "A" connects to the separate source supply.

Note: If there is water demand during the regeneration this will be from the separate source supply!

The cable from the 3 way valve needs to connected to the software board, the extra cable can be threaded through the back plate in the following manner.

It is necessary to break of the two plastic tabs on the back plate with long nose pliers to allow the extra wire through, see pictures below.

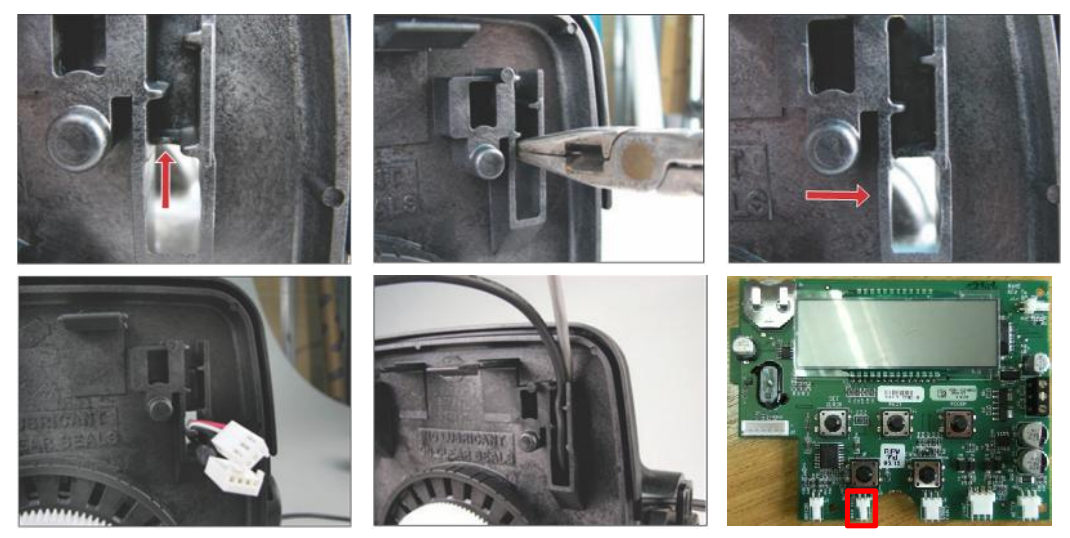

Thread the cables down the side of the drive bracket using the cable guides and plug into the software board on the MAV connection as shown above.

Once the separate source valve is fitted and the connection has been made to the software board the valve can be programmed to accept the valve and operate it correctly, if the programming is not done it will cause an error 106 or 1006 should this happen you will need to do a reset and either unplug the separate source valve or program it correctly.

A reset can be done by either pressing and holding the REGEN and NEXT button until the screen lights up or by unplugging the power for 5 seconds.

## **Programming.**

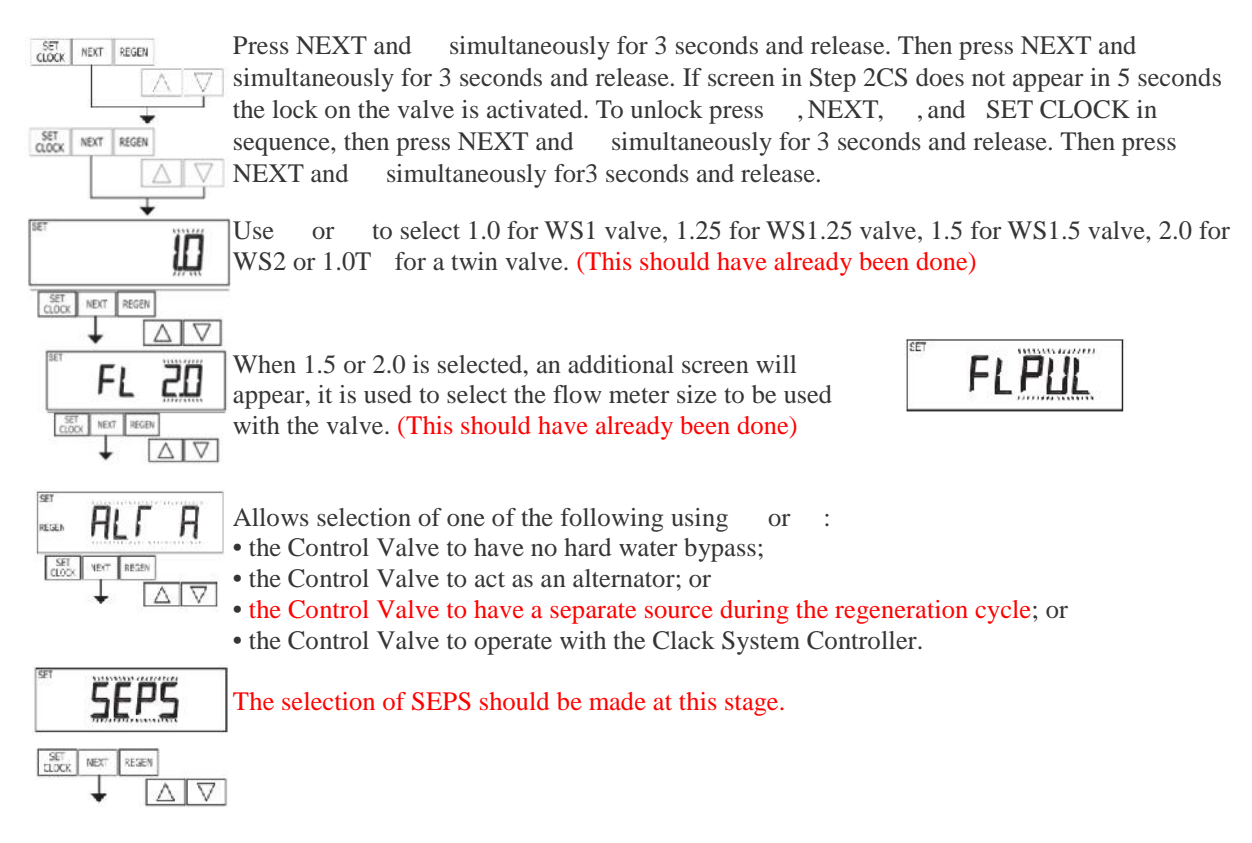

Press NEXT repeatedly until you reach the normal displays as all other settings should have been made previously.

When set to SEPS the MAV will be driven closed before the first regeneration cycle, and be driven open after the last regeneration cycle.

NOTE: If the control valve enters into an error state during regeneration mode, the MAV will remain in its current state until the error is corrected and reset.